## **Webクライアント**

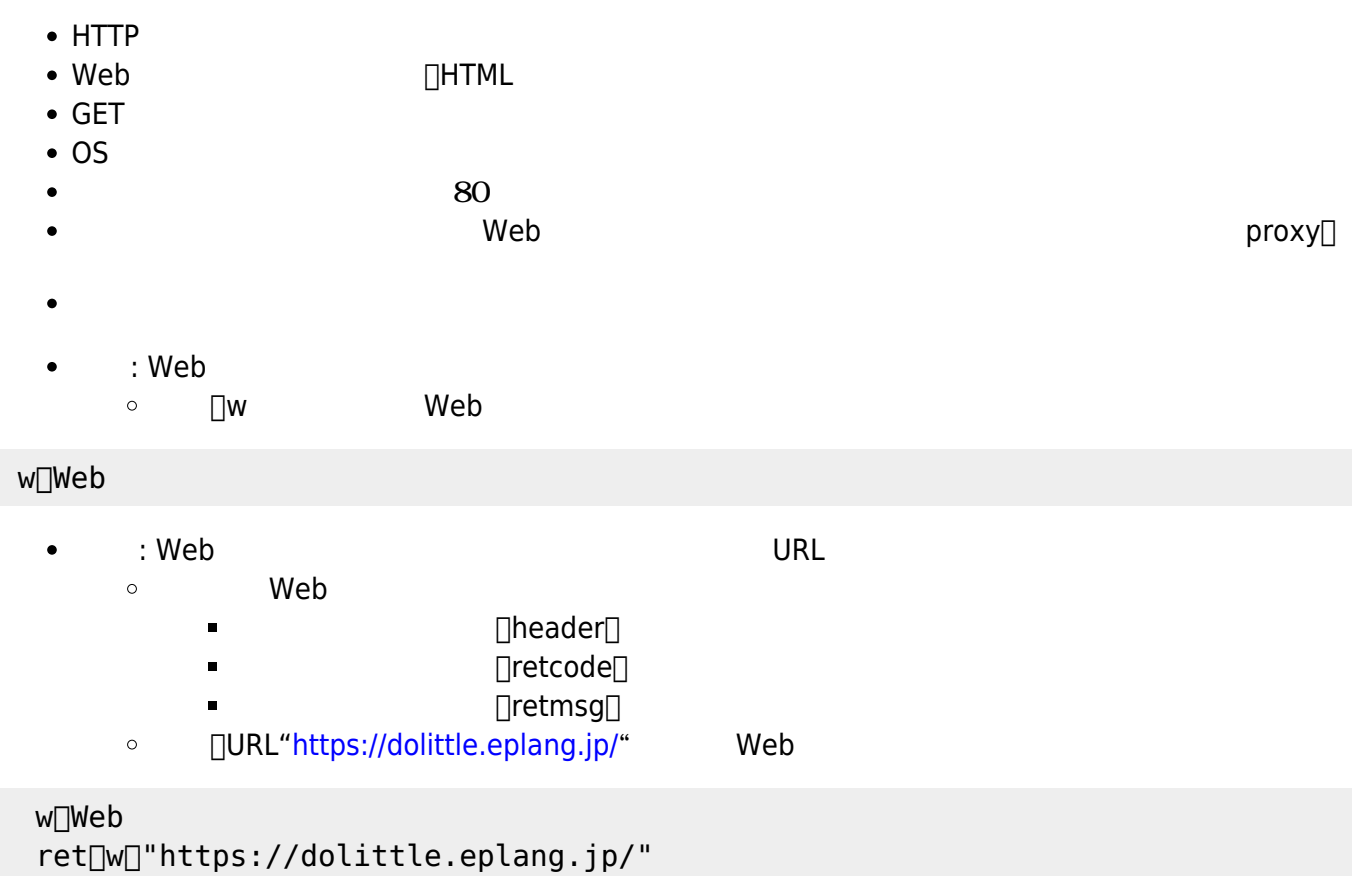

 $\Box$ (ret) 600 50

From:  $h$ ttps://dolittle.eplang.jp/ -

Permanent link: **[https://dolittle.eplang.jp/ref\\_webclient?rev=1560748709](https://dolittle.eplang.jp/ref_webclient?rev=1560748709)**

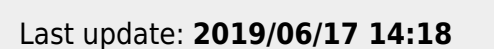

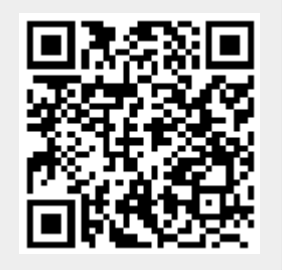